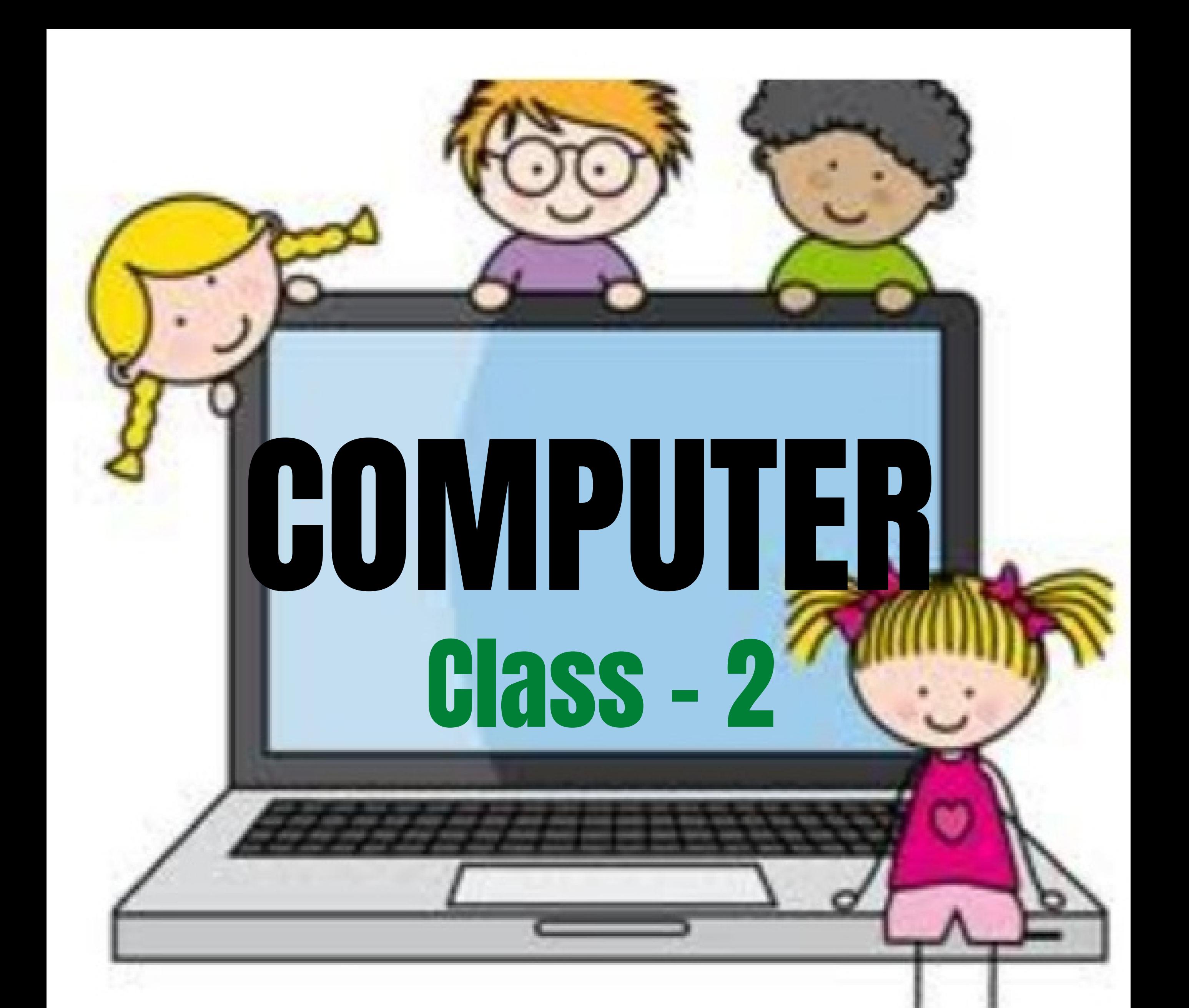

## **File Management**

## Chapter -8

## Page No. 53 & 54

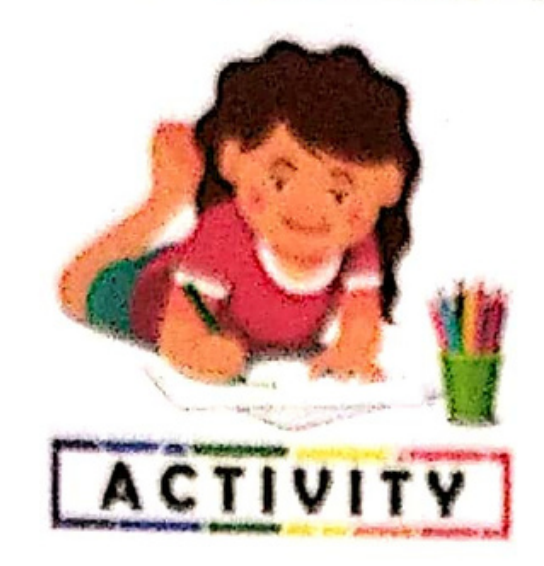

Guess the correct word from the given jumble words:

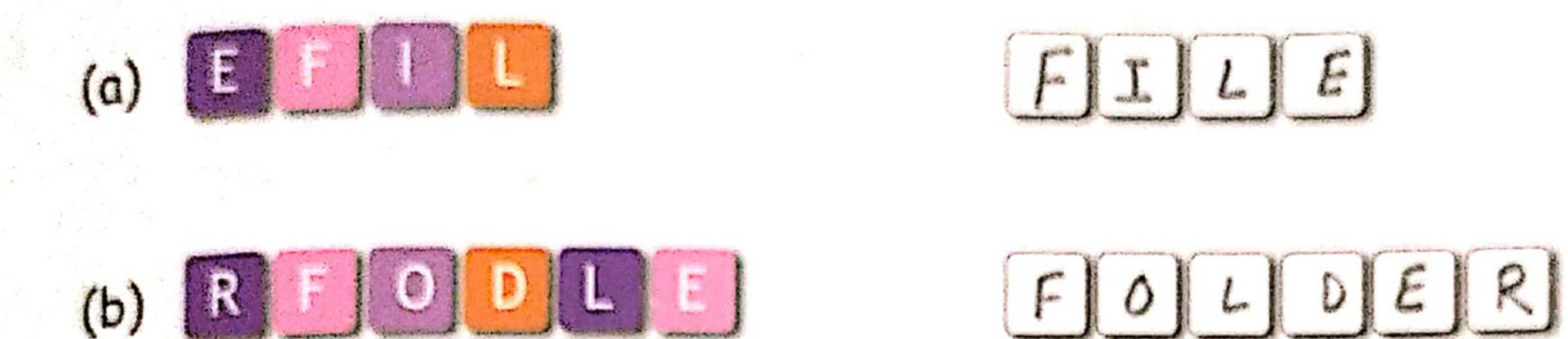

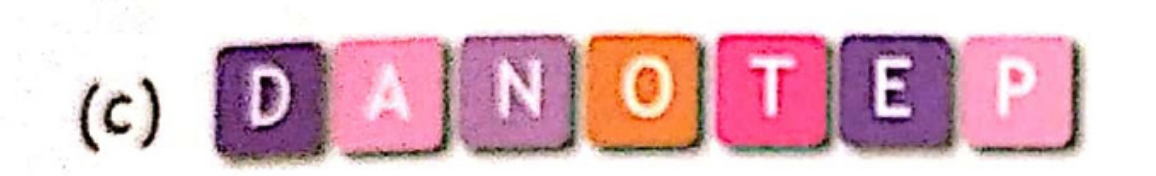

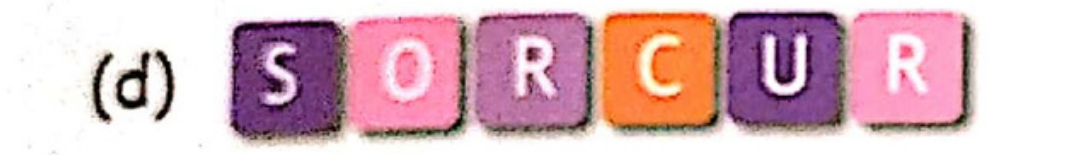

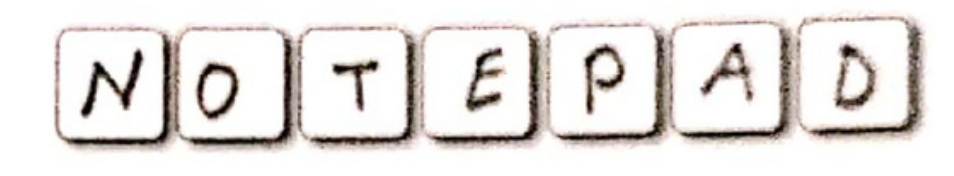

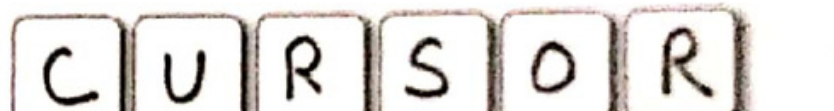

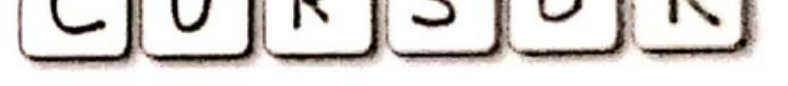

- 2. Mark(√) on 'Yes' © or on 'No' ⓒ:
	- (a) A Folder can also contain other folders.
	- (b) A'File' is a piece of information stored in a computer.
	- (c) One should never save one's work in a computer.
	- (d) The blinking vertical 'I' line is called a Pointer.
	- (e) File can be saved in a folder.

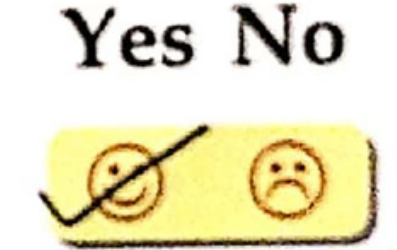

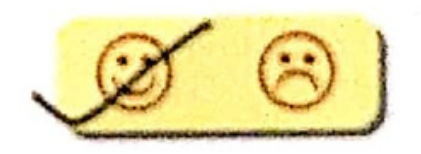

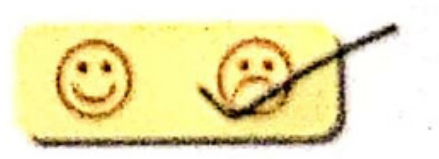

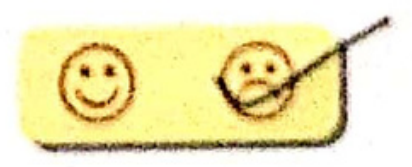

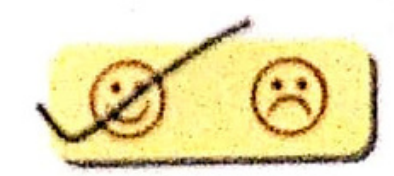

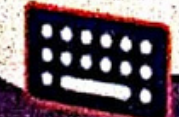

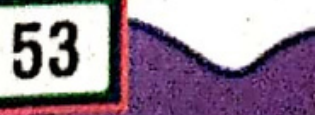

## $3<sub>1</sub>$ Match the following:

- (a) Enter Key
- (b) Cursor
- (c) Special Symbols
- (d) Folder
- (e) File

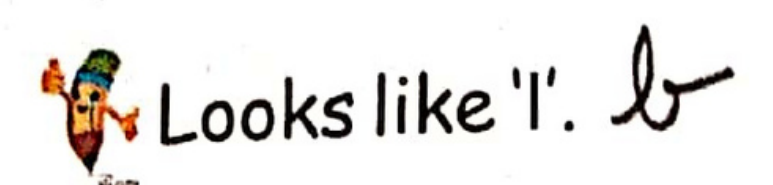

To move the cursor to the next line. a

Similar to notebook, pencil box. Q

 $##_{0, \%}$ .

Similar to a school bag. A

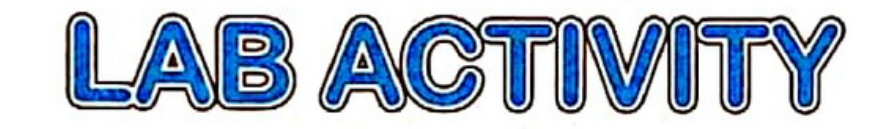

G.

F

G.

Keep all your files in a folder of your name in the computer.

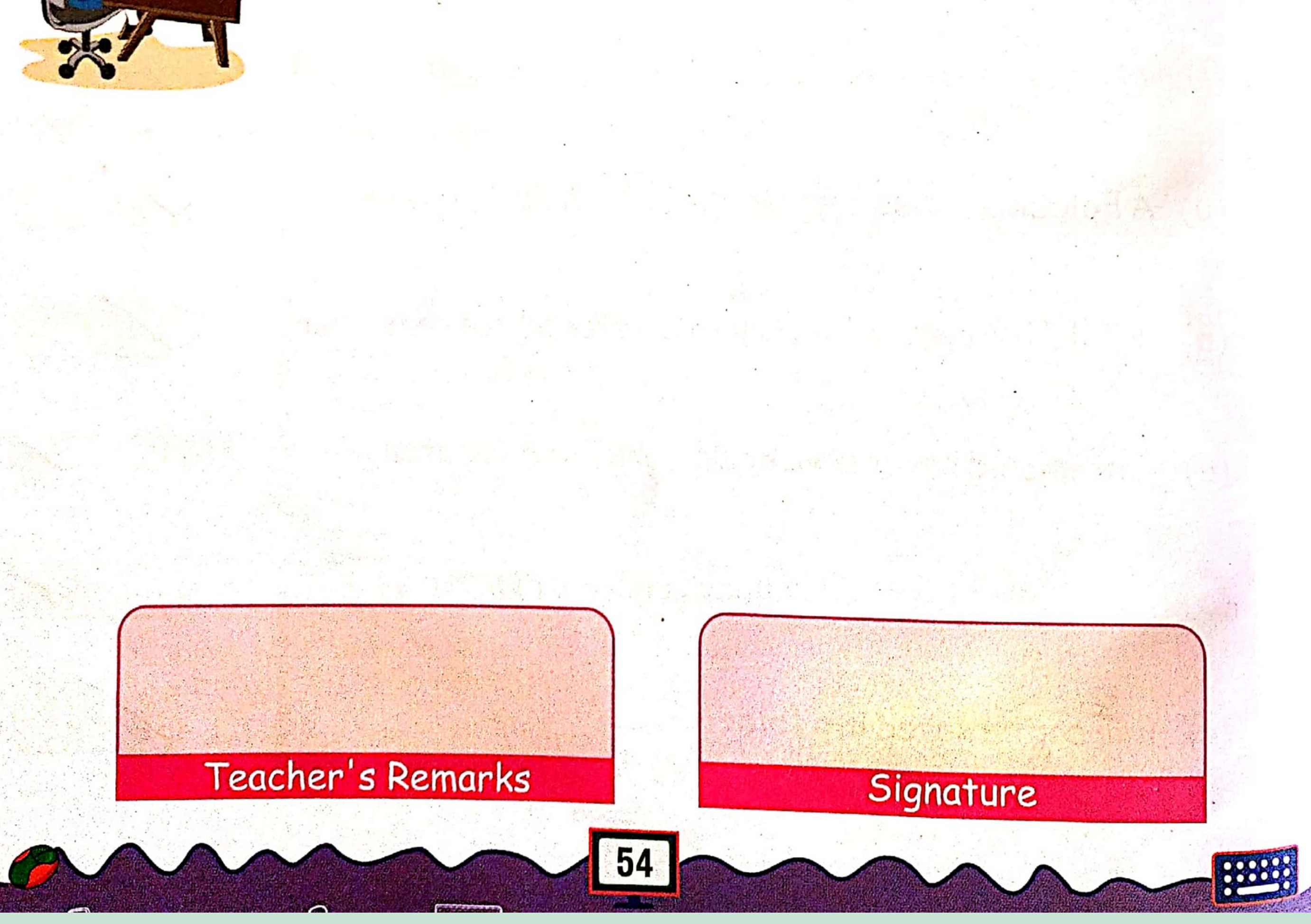

olassmate<br>) Date<br>Ange 1 File Management Chapter - 8 following: folder 7  $\bullet$ where shace  $\gamma\gamma\gamma$  $\boldsymbol{\varGamma}$ together in an organized uray. b What is a file? A file is a piece of useful information stored

Classmate  $Data$   $\qquad$  $\frac{2}{\sqrt{2}}$ Page ٠  $\tau_{\sigma_{\mathcal{F}}}$ **TAM**  $\mathsf{r}$ R O Q Manageme  $\overline{\mathcal{A}}$  .  $\frac{1}{v}$ **VOU** ٠  $v_{z}$ way as. nanagement े ह≆ reor : The blinking  $\mathcal{T}$ .  $L_{RL}$ line, unic  $\overline{\phantom{a}}$  $\int$ pppe ٠ working screen area is RMAWIL